# Leitfaden zur Erstellung wissenschaftlicher Arbeiten

Stand: Mai 2024

Lehrstuhl für Human Resource Management

Prof. Dr. Stefan Winter

## 1 Bestandteile der Arbeit

Bei der formalen Gestaltung der Arbeiten gilt folgende Reihenfolge:

- Deckblatt
- **■** Gliederung bzw. Inhaltsverzeichnis
- (eventuell) Tabellenverzeichnis
- (eventuell) Abbildungsverzeichnis
- (eventuell) Abkürzungsverzeichnis
- Text
- (eventuell) Anhang
- **■** Literaturverzeichnis

### 1.1 Deckblatt

Das Deckblatt informiert über:

- Art der Arbeit
- **•** Thema (Nummer und Titel)
- Veranstaltung (im Rahmen derer die Arbeit erstellt wurde)
- Dozent oder Dozentin
- Autor oder Autorin (Name, Matrikelnummer, Adresse, Telefonnummer)
- Abgabeort und -datum

#### 1.2 Gliederung/Inhaltsverzeichnis

- Die Gliederung wird der Arbeit vorangestellt und sollte den Gedankengang dieser darbieten.
- Bei der Gliederung wird eine arabische Unterteilung verwendet und jeder Gliederungspunkt muss Text umfassen.
- **E** Gliederungspunkte werden nicht mit bspw. "1. Einleitung" bezeichnet, sondern ohne entsprechenden Punkt hinter der Nummer des Kapitels geschrieben:  $\rightarrow$  "1 Einleitung".
- Hauptkapitel beginnen immer auf einer neuen Seite.
- Alle Verzeichnisse sowie der Anhang werden mit römischen Seitenzahlen versehen. Der Textteil der Arbeit wird mit arabischen Ziffern gekennzeichnet.
- Das Literaturverzeichnis wird dabei nicht bspw. mit "5 Literaturverzeichnis" nummeriert, sondern folgt ohne entsprechende Nummerierung hinter dem Textteil der Arbeit.
- Die Einführung einer weiteren Gliederungsebene erfolgt nur dann, wenn diese wiederum in mehrere Abschnitte unterteilt wird (d.h. nach 3.1 wird nur dann ein Unterabschnitt 3.1.1 eingerichtet, wenn auch ein Unterabschnitt 3.1.2 vorgesehen ist).

# Beispiel:

# **INHALTSVERZEICHNIS**

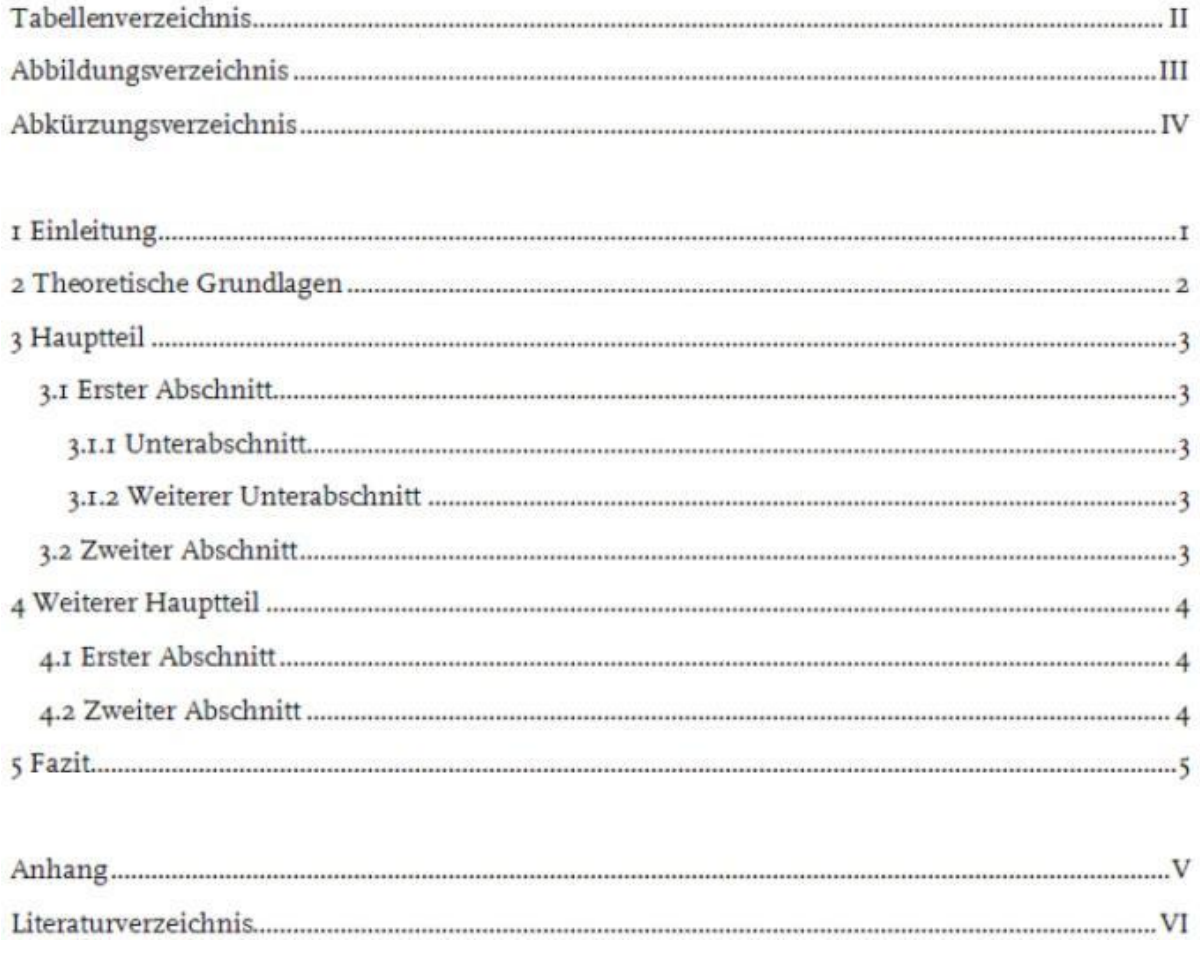

#### 1.3Abbildungsverzeichnis, Tabellenverzeichnis, Anhang

▪ Im Abbildungsverzeichnis werden die im Text eingebundenen Graphiken mit der jeweiligen Seitenangabe aufgeführt:

→ Abb. 1: "Name der Graphik" ......................................................................................... 10

- Für das Tabellenverzeichnis gelten diese Angaben sinngemäß.
- Der Anhang enthält die nicht im Text eingebundenen, aber verwendeten Graphiken, Datensätze, Gesprächsprotokolle und andere allgemein nicht zugängliche Quellen, ausführliche Statistiken, Auswertungen, Beweise etc. Im Text selbst muss sich in jedem Fall ein Verweis auf jede im Anhang befindliche Darstellung befinden.

#### 1.4 Abkürzungsverzeichnis

Hier werden die verwendeten, nicht allgemein üblichen Abkürzungen alphabetisch geordnet aufgeführt, wie z.B. "EUT" für Expected Utility Theory oder "TdU" für Theorie der Unternehmung. Die Abkürzungen sollten sinnvoll gewählt sein und nur verwendet werden, wenn dadurch ein häufig wiederkehrender, umständlicher Ausdruck vermieden wird. Allgemein übliche Abkürzungen wie "z. B." oder "z. T." werden hier nicht aufgelistet.

#### 1.5 Gender-Hinweis

Die Arbeit sollte möglichst genderneutral formuliert werden. Alternativ ist einheitlich und konsistent das generische Maskulinum *oder* das generische Femininum zu verwenden. Dazu muss die folgende Erklärung nach den Verzeichnissen und vor der Einleitung als eigenständige Seite mit römischer Nummerierung in die Arbeit eingefügt werden:

"*Die in der vorliegenden Arbeit verwendeten Personenbeschreibungen sind generell geschlechtsunspezifisch. Das gewählte generische [Maskulinum oder Femininum] dient der leichteren Lesbarkeit und bezieht sich auf alle Geschlechteridentitäten*."

### 1.6 Druckbild

- Seitenränder: oben, unten, links und rechts jeweils 2,5 cm
- Zeilenabstand: 1,5zeilig (nur Text, gilt nicht für Fußnoten!)
- Druckbild: einseitig
- **E** Schriftart: Times New Roman (überall!)
- Schriftgröße: 14pt Überschriften Hauptkapitel
	- 13pt Überschriften Unterkapitel
		- 12pt Text
		- 10pt Fußnoten
- Textformatierung: Blocksatz (d.h. auch Verzeichnisse etc.!)
- Seitenzahlen: Positionierung frei wählbar
- Fußnoten: auf der jeweiligen Seite unten (nicht (!) im Anhang), durchlaufende Zählung

### 1.7 Umfang

- Seminararbeit: 15.500 22.500 Zeichen (keine Leerzeichen) Bachelorarbeit (2-Fach): 27.666 – 33.000 Zeichen (keine Leerzeichen)
- Bachelorarbeit: 41.500 49.500 Zeichen (keine Leerzeichen)
- Masterarbeit: 80.000 100.000 Zeichen (keine Leerzeichen)

Die Zeichenangaben beziehen sich jeweils auf den Textteil. Textfelder, Fuß- und Endnoten werden nicht berücksichtigt. Bitte deaktivieren Sie dies in Ihrem Textverarbeitungsprogramm.

### 1.8 Text

Grundsätzlich gilt, dass die Arbeit Darstellung und Diskussion des jeweiligen Themas beinhalten soll.

#### Noch einige Anmerkungen zum Inhalt:

▪ In der Einleitung wird die aktuelle Relevanz des Themas aufgezeigt, die zu beantwortende Forschungsfrage klar formuliert sowie der strukturelle Aufbau/Gedankengang der Arbeit skizziert.

- Ein Kapitel mit zentralen Definitionen und Theorien, die für das Verständnis des (analytischen) Hauptteils der Arbeit essenziell sind, folgt nach der Einleitung. Der Hauptteil der Arbeit konzentriert sich i. d. R. auf die Darstellung und Erklärung sowie auf die kritische Auseinandersetzung und Gegenüberstellung relevanter Forschungsergebnisse, die der Beantwortung der Forschungsfrage (!) dienen.
- Bis zum Schlusskapitel sollen die in der Einleitung formulierte Fragestellung beantwortet und alle strittigen Punkte behandelt worden sein.
- Das Schlusskapitel selbst dient hierbei der kurzen Zusammenfassung und Beurteilung (Fazit) der Thematik und soll den Eindruck einer "runden Arbeit" vermitteln. An dieser Stelle können z. B. (optional) potenzielle Forschungslücken sowie Implikationen für Theorie und Praxis beleuchtet werden.

#### 1.9 Literaturumfang

Für wissenschaftliche Arbeiten aller Art gilt als Daumenregel mindestens (!) eine Quelle pro Seite. Eine Arbeit im Umfang von 10 Seiten sollte sich also auf mindestens (!) 10 Quellen stützen. Beachten Sie jedoch, dass lediglich das Erfüllen dieser Mindestanforderung gleichbedeutend mit einer nur ausreichenden Leistung (Note 4,0) ist.

Ferner gilt: Bei den Quellen sollte grundsätzlich eine gewisse *Aktualität* berücksichtigt werden. Zudem sollten vorzugsweise *englischsprachige Fachartikel* verwendet werden.

#### 1.10 Quellenverweise, Literaturverweise, Fußnoten

Die Quellen- und Literaturverweise sollten in durchlaufend nummerierten Fußnoten am jeweiligen Seitenende geschrieben werden. Direkte Zitate und Sekundärzitate sollten vermieden werden. Orientieren Sie sich an folgender Zitierweise (der Punkt nach der Seitenzahl gehört zur Fußnote!):

- Direktes Zitat: Nelson/Winter (1982), S. 12-15.
- Indirektes Zitat: Vgl. Schneider (1987), S. 35-36.
- Sekundärzitat: Vgl. Smith (1776), zitiert nach Schneider (1987), S. 237. (*hier verweist Schneider auf einen Gedanken von Smith (!), Reihenfolge beachten*)

#### Zudem gilt:

Verweisen Sie bspw. auf einen Artikel, welcher mehr als 2 Autoren oder Autorinnen aufweist, so ist in Ihrem Text (!) die lateinische Abkürzung "et al." zu verwenden: Bspw. anstatt "Deci, Koestner und Ryan (1999) argumentieren, dass ..."

 $\rightarrow$  "Deci et al. (1999) argumentieren, dass ..."

Bitte beachten Sie hierbei, dass diese Abkürzung lediglich im Textteil und in den Fußnoten Ihrer Arbeit Anwendung finden darf. Im Literaturverzeichnis müssen alle Autoren und Autorinnen vollständig benannt und angegeben werden.

- Arbeiten, die ein unzumutbares Ausmaß an wörtlichen bzw. wörtlich übersetzten Textpassagen enthalten, können nicht als eigenständige wissenschaftliche Arbeit akzeptiert werden! Direkte Zitate sollten daher vermieden und ausschließlich in Ausnahmefällen bei außergewöhnlicher sprachlicher Werthaltigkeit verwendet werden. Konzentrieren Sie sich darauf, Forschungsergebnisse und Inhalte aus der Literatur in Ihren eigenen Worten widerzugeben und zu formulieren.
- Fußnoten müssen "geliehene Gedanken" kennzeichnen und über Quellen informieren. Bitte keine "Fußnotengräber" (d. h. Fußnoten mit ausführlichen Erläuterungen, Diskussionen etc.) erstellen.

Grundsätzlich gilt: "Ist es wichtig, gehört es in den Text – ist es nicht wichtig, gehört es gar nicht in die Arbeit!"

■ Es ist auf die Wahrung intellektueller Property Rights zu achten.

#### 1.11 Literaturverzeichnis

Die Literatur wird rein alphabetisch sortiert. Es findet keine Unterteilung z. B. in Bücher und Zeitschriften statt. Bei den folgenden Beispielen der korrekten Zitation erfolgt die Unterteilung lediglich der Übersichtlichkeit halber:

**Bücher** 

Bebchuk, L./ Fried, J. (2004): Pay without Performance – The Unfulfilled Promise of Executive Compensation, Harvard University Press, Cambridge.

Gawer, A. (2009): Platforms, Markets and Innovation, 1. Aufl., Edward Elgar Publishing, Cheltenham/Northhampton.

#### **Artikel in Büchern:**

Baldwin, C. Y./ Woodard, C. J. (2009): The Architecture of Platforms: A Unified View, In: Gawer, A. (Hrsg.): Platforms, Markets and Innovation, 1. Aufl., Edward Elgar Publishing, Cheltenham/Northhampton, S. 19-44.

Hackman, J. R./ Morris, C. G. (1975): Group Tasks, Group Interaction Processes, and Group Performance Effectiveness: A Review and Proposed Integration, In: Berkowitz, L. (Hrsg.): Advances in Experimental Social Psychology, Academic Press, San Diego/CA, S. 45-99.

*(Die Bücher selbst müssen dann i.d.R. nicht noch einmal gesondert aufgelistet werden. Zusätzlich als eigenständige Quelle angegeben werden muss das Buch dann, wenn z. B. aus der vom Herausgeber verfassten Einleitung zitiert wurde.)*

#### Artikel in Zeitschriften:

Deci, E. L. (1971): Effects of Externally Mediated Rewards on Intrinsic Motivation, In: Journal of Personality and Social Psychology, 18(1), S. 105-115. [https://doi.org/10.1037/h0030644.](https://psycnet.apa.org/doi/10.1037/h0030644)

Masten, A. S. (2001): Ordinary Magic: Resilience Processes in Development, In: American Psychologist, 56(3), S. 227-238. [https://doi.org/10.1037/0003-066X.56.3.227.](https://psycnet.apa.org/doi/10.1037/0003-066X.56.3.227)

*(Die DOI (Digital Object Identifier) muss bei Artikeln in Zeitschriften, sofern vorhanden, zwingend angegeben werden.)*

#### Reports/Working-Paper:

Autor, A./ Autorin, B. (2024): *Titel des Reports/des Working Papers*, ggf. Institution, ggf. Nummer des Reports/des Working Papers, ggf. Ort, In: Internetadresse, Datum des Aufrufs.

*(An dieser Stelle erfolgt ein allgemeines Zitationsbeispiel, da verfügbare Angaben zu entsprechenden Quellen (oben gekennzeichnet durch "ggf.") variieren können.)*

#### ■ Informationen aus dem Internet:

UN Security Council (2013): Resolution 2094, In: Internetadresse, Datum des Aufrufs.

o. V. (2003): Titel der Internetseite, In: Internetadresse, Datum des Aufrufs.

Zusätzliche Anmerkungen zum Literaturverzeichnis:

■ Falls von (einer Gruppe von) Autoren und Autorinnen mehrere Veröffentlichungen eines Jahres verwendet werden, sind alle Quellen unterscheidbar kenntlich zu machen, so dass spätere Zitate eindeutig sind:

bspw.: Oechsler (1992a), Oechsler (1992b), etc.

- Trennen Sie die Initialen der Autoren und Autorinnen bei mehreren Vornamen mit einem Leerzeichen voneinander.
- Gestalten Sie Ihr Literaturverzeichnis übersichtlich, konsistent, formal einheitlich und vollständig.
- Das Literaturverzeichnis wird nicht bspw. mit "5 Literaturverzeichnis" nummeriert, sondern folgt ohne entsprechende Nummerierung hinter dem Textteil der Arbeit.

### 1.12 Ehrenwörtliche Erklärung

Die Ehrenwörtliche Erklärung entfällt seit dem Sommersemester 2022 bei allen Bachelor- und Masterarbeiten. Eine entsprechende Eigenständigkeitserklärung erfolgt ab sofort bei der Abgabe der Abschlussarbeit im FlexNow-System. Weitere Informationen erhalten Sie bei Bedarf beim Prüfungsamt der Fakultät für Wirtschaftswissenschaft.

Bei Seminararbeiten muss grundsätzlich keine Ehrenwörtliche Erklärung erfolgen.

### 2 Häufig begangene Fehler und zusätzliche Hinweise

Dieser Leitfaden sollte vor der Bearbeitung sorgfältig und aufmerksam gelesen werden. Auf diese Weise können viele der im Folgenden angesprochenen Fehler vermieden werden.

### 2.1 Formalia

Für das Druckbild gelten die Bestimmungen dieses Leitfadens. Zur Erleichterung der Einhaltung dieser Vorgaben ist es sinnvoll, eine Formatvorlage zu benutzen. Wird der geschriebene Text erst später formatiert, kann es zu "bösen Überraschungen" kommen. Für die Gliederung sollen die Bestimmungen dieses Leitfadens beachtet werden (siehe 1.2):

- Es wird eine arabische Unterteilung verwendet und jeder (!) Gliederungspunkt muss Text umfassen.
- Hauptkapitel beginnen immer auf einer neuen Seite.
- Alle Verzeichnisse sowie der Anhang werden mit römischen Seitenzahlen versehen. Der Textteil der Arbeit wird mit arabischen Ziffern gekennzeichnet.
- Das Literaturverzeichnis wird dabei nicht mit "5 Literaturverzeichnis" nummeriert, sondern folgt ohne entsprechende Nummerierung hinter dem Textteil der Arbeit.
- Gliederungspunkte werden nicht mit bspw. "1. Einleitung" bezeichnet, sondern ohne entsprechenden Punkt hinter der Nummer des Kapitels geschrieben:  $\rightarrow$  "1 Einleitung".
- Die Einführung einer weiteren Gliederungsebene erfolgt nur dann, wenn diese wiederum in mehrere Abschnitte unterteilt wird (d. h. nach 3.1 wird nur dann ein Unterabschnitt 3.1.1 eingerichtet, wenn auch ein Unterabschnitt 3.1.2 vorgesehen ist).
- Im Textteil sind im Sinne einer besseren Übersichtlichkeit sinnvolle Absätze und Textabstände zu wählen.
- Sofern es einen Mehrwert bietet, können z. B. relevante Begriffe, Namen von Theorien (bei erstmaliger Erwähnung) sowie zentrale Ergebnisse etc. sparsam (!) kursiv, fett oder unterstrichen im Text hervorgehoben werden. Bitte entscheiden Sie sich hierbei für eine Variante und nutzen Sie diese durchgehend.

### 2.2 Quellen

Alle aus fremden Quellen übernommenen Gedanken sind durch eine Fußnote kenntlich zu machen! Es dürfen nur zitierfähige Quellen verwendet werden.

Beispiele für nicht zitierfähige Quellen sind:

- Bachelor-, Master-, Diplomarbeiten
- Skripte, Vorlesungsfolien, Lehrbücher
- Nicht-wissenschaftliche Informationen aus dem Internet (z. B. Wikipedia, Blogs, etc.)
- Lexika (z. B. Gabler Wirtschaftslexikon)

Ins Literaturverzeichnis gehören alle Quellen, jedoch keine Quellen, die zwar gelesen, aber in der Arbeit nicht benutzt wurden.

### 2.3 Verzeichnisse

- Jedes Verzeichnis (d. h. Abbildungs-, Abkürzungs-, Tabellen-, Literaturverzeichnis, Anhang) beginnt auf einer separaten Seite.
- Generell sind alle Verzeichnisse übersichtlich und konsistent zu gestalten.

### 2.4 Inhalt

- Die Gliederung sollte den roten Faden der Arbeit erkennbar werden lassen. Die Argumentationsstruktur der Arbeit sollte also deutlich herausgearbeitet werden.
- Im theoretischen Teil der Arbeit sollten nur solche Theorien und Definitionen erläutert werden, die in der nachfolgenden Analyse verwendet werden.
- Abbildungen sind nur bei Mehrwert zu verwenden und auch nur, wenn darauf im Text näher eingegangen wird.
- Anglizismen sind nur in Ausnahmefällen zu verwenden.
- Keine "Tatsachenbehauptungen" aufstellen: Jede Ausführung muss eine Quellenangabe enthalten, sich argumentativ aus einer anderen Quelle herleiten lassen und/oder auf einer eigenen empirischen Erhebung beruhen.
- Lange Schachtelsätze sind zu vermeiden.
- Aufzählungen oder (nummerierte) Listen sind auf ein Minimum zu reduzieren.

# 3 Mündliche Prüfung

- Bachelorprüfung: 10 Minuten freier Vortrag, 10 Minuten anschließende Fragen
- Masterprüfung: 15 Minuten freier Vortrag, 15 Minuten anschließende Fragen

Es muss eine Tischvorlage bzw. ein Handout Ihrer Arbeit von maximal drei Seiten mitgebracht und auch selbst verwendet werden. Dies gilt gleichermaßen für Bachelor- und Masterprüfungen. Bei Nutzung einer Tischvorlage sind auch Exemplare für die Prüfenden mitzubringen. Die selbst verwendete Tischvorlage muss identisch zu den Exemplaren der Prüfenden sein.

### 4 Hinweise zur Literaturrecherche

Für eine erfolgreiche Literatursuche können die nachfolgenden Hinweise hilfreich sein:

#### 4.1 Gängigste Suchmaschinen und Zeitschriftendatenbanken

Auf der Website der Fakultätsbibliothek finden Sie am linken Rand einen Link zu unterschiedlichen Suchmaschinen und Zeitschriftendatenbanken, wobei beim Zugang aus dem Hochschulnetz (VPN-Tunnel!) eine Reihe von Aufsätzen heruntergeladen werden können.

Eine Aufzählung möglicher Suchmaschinen und Zeitschriftendatenbanken für die grundsätzliche Literaturrecherche finden Sie unter:

→ <http://www.ub.ruhr-uni-bochum.de/DigiBib/Datenbank/Gesamt.htm>

Sowie spezifisch für Wirtschaftswissenschaften unter:

→ <http://www.ub.ruhr-uni-bochum.de/DigiBib/Fachinfo/WirtschaftLink.htm>

#### Weitere Informationen:

#### ■ RUB OPAC

Hier kann vor allem nach Büchern und Zeitschriften gesucht werden. Ebenso ist eine Prüfung der lokalen Verfügbarkeit oder eine Vorbestellung eines gewünschten Mediums auf diese Weise möglich.

→ <https://opac.ub.ruhr-uni-bochum.de/webOPACClient/start.do>

#### ▪ EZB (Elektronische Zeitschriftenbibliothek)

Hierbei handelt es sich um eine Datenbank mit wissenschaftlichen Online-Zeitschriften, die nach Fachgebieten sortiert sind. Es lässt sich bspw. mit Hilfe von Suchwörtern nach Zeitschriften und Fachartikeln suchen.

→ <http://www.ub.ruhr-uni-bochum.de/> → E-Zeitschriften (EZB) links am Rand auswählen

#### ■ Business Source Premier

Der Schwerpunkt dieser Zeitschriftendatenbank liegt auf Zeitschriften des USamerikanischen Raums, die häufig im Volltext vorliegen. Hier ergibt sich die Möglichkeit, gezielt nach "peer-reviewed" (d.h. auf fachliche Qualität geprüfte) Artikel zu suchen.

→ Zugriff über: <http://www.ub.ruhr-uni-bochum.de/DigiBib/Fachinfo/WirtschaftLink.htm>

### ■ Google Scholar

Hier ist die Suche von wissenschaftlichen Texten möglich.

→ <https://scholar.google.com/>

#### ■ Web of Science

Hier ist die Suche nach wissenschaftlichen Texten möglich.

→ <http://isiknowledge.com/wos>

### ■ Social Sciences Research Network (SSRN)

Hier ist die Suche nach wissenschaftlichen Texten möglich.

 $\rightarrow$  [www.ssrn.com](http://www.ssrn.com/)

### 4.2 Fernleihe

- Gesammelte Informationen zu Fernleihen finden Sie unter:
	- → <http://www.ub.ruhr-uni-bochum.de/Digibib/fernleihe/fl-info.html>
- Fernleihen können an folgender Stelle durchgeführt werden:

 $\rightarrow$  <http://www.ub.ruhr-uni-bochum.de/Digibib/fernleihe/>

- Für die Durchführung einer Fernleihe werden TAN-Marken benötigt, die sowohl an der Servicetheke der UB als auch in der Fakultätsbibliothek erhältlich sind.
- Ratsam: Zeitschriftenbestellungen via E-Mail-Eingang schneller (3 Tage, evtl. länger).

### 4.3 Weitere Tipps

- Es kann hilfreich sein, folgendermaßen vorzugehen: Wenn Sie einen interessanten, aber eventuell schon älteren Aufsatz gefunden haben, kann im Internet nach den Autoren oder den Autorinnen gesucht werden. Sofern diese an einer Hochschule tätig sind, findet sich auf deren Websites oft ein Schriftenverzeichnis, das die neusten Arbeiten enthält.
- Nehmen Sie bspw. an, dass Sie einen Aufsatz von Williamson (2018) haben, der zentral wichtig für Ihre Arbeit ist. Dann können Sie z. B. mit Hilfe von Google Scholar nachsehen, von wem dieser Artikel ebenfalls zitiert worden ist. Es ist dann relativ wahrscheinlich, dass sich entsprechende Autoren und Autorinnen, die Williamson (2018) zitieren, mit einem ähnlichen bzw. demselben Thema beschäftigen. Somit können die so gefundenen Arbeiten auch für Sie interessant sein.

▪ Weitere hilfreiche Hinweise zur Gestaltung wissenschaftlicher Arbeiten finden Sie in der aktuellsten Auflage des Buches: Limburg, A./ Otten, S.: Schreiben in den Wirtschaftswissenschaften, UTB, Stuttgart.

Wir wünschen Ihnen viel Erfolg bei der Anfertigung Ihrer Arbeit!

*Ihr HRM-Team*